### **PRUEBA DE ACCESO (EBAU)**

# **UNIVERSIDAD DEL PAÍS VASCO**

### **EXTRAORDINARIA – 2021**

### (RESUELTOS por Antonio Menguiano)

MATEMÁTICAS II Tiempo máximo: 1 horas y 30 minutos

Ese examen tiene cinco partes. En cada parte debes responder a una única pregunta.

Primera parte.

1<sup>o</sup>) Discutir el sistema  $S(a)$  en función de *a* siendo  $S(a) = \{$  $ax - y + 2z = 2$  $x - 2y - z = 1$  $x + 2y + az = 3$  . Resolver en función de a, mediante la regla de Cramer, en los casos en que sea posible. Examen tiene cinco partes. En cada parte debes responder a una unica pre<br>
era parte.<br>
Discutir el sistema  $S(a)$  en función de *a* siendo  $S(a) = \begin{cases} ax - y + 2z = 2 \\ x - 2y - z = 1 \\ x + 2y + az = 3 \end{cases}$ <br>
en función de *a*, mediante la reg

----------

Las matrices de coeficientes y ampliada son las siguientes:

$$
M = \begin{pmatrix} a & -1 & 2 \\ 1 & -2 & -1 \\ 1 & 2 & a \end{pmatrix} y M' = \begin{pmatrix} a & -1 & 2 & 2 \\ 1 & -2 & -1 & 1 \\ 1 & 2 & a & 3 \end{pmatrix}.
$$

El rango de la matriz de coeficientes en función del parámetro  $a$  es el siguiente:

$$
|M| = \begin{vmatrix} a & -1 & 2 \\ 1 & -2 & -1 \\ 1 & 2 & a \end{vmatrix} = -2a^2 + 4 + 1 + 4 + 2a + a = -2a^2 + 3a + 9 = 0;
$$

$$
2a^2 - 3a - 9 = 0
$$
;  $a = \frac{3 \pm \sqrt{9 + 72}}{4} = \frac{3 \pm \sqrt{81}}{4} = \frac{3 \pm 9}{4} \Rightarrow a_1 = -\frac{3}{2}, a_2 = 3.$ 

$$
Para\left\{\n \begin{aligned}\n a \neq -3/2 \\
 a \neq 3\n \end{aligned}\n \right\}\n \Rightarrow\n \text{Rang } M = \text{Rang } M' = 3 = n^{\circ} \text{ incóg.} \Rightarrow S.C.D.
$$

$$
Para a = -\frac{3}{2} \Rightarrow M' = \begin{pmatrix} -\frac{3}{2} & -1 & 2 & 2 \\ 1 & -2 & -1 & 1 \\ 1 & 2 & -\frac{3}{2} & 3 \end{pmatrix} \Rightarrow Rang \ M' \Rightarrow \{C_1, C_2, C_4\} \Rightarrow
$$

$$
\Rightarrow \begin{vmatrix} -\frac{3}{2} & -1 & 2 \\ 1 & -2 & 1 \\ 1 & 2 & 3 \end{vmatrix} = 9 + 4 - 1 + 4 + 3 + 3 = 22 \neq 0 \Rightarrow \text{Rang } M' = 3.
$$

Antonio Menguiano

$$
Para a = 3 \Rightarrow M' = \begin{pmatrix} 3 & -1 & 2 & 2 \\ 1 & -2 & -1 & 1 \\ 1 & 2 & 3 & 3 \end{pmatrix} \Rightarrow Rang M' \Rightarrow \{C_1, C_2, C_4\} \Rightarrow
$$
  
\n
$$
\Rightarrow \begin{vmatrix} 3 & -1 & 2 \\ 1 & -2 & 1 \\ 1 & 2 & 3 \end{vmatrix} = -18 + 4 - 1 + 4 - 6 + 3 = -14 \neq 0 \Rightarrow Rang M' = 3.
$$
  
\n
$$
Para \begin{cases} a = -3/2 \\ a = 3 \end{cases} \Rightarrow Rang M = 2; Rang M' = 3 \Rightarrow Sistema incompatible.
$$

Se resuelve mediante la regla de Cramer para  $a \neq -\frac{3}{2} y a \neq 3$ .

March 1868 \*\*\*\*\*\*\*\*\*\*

2°) Sea la matrix 
$$
M(a) = \begin{pmatrix} 1 & a & 1 \\ a & 1 & a \\ 0 & a & 1 \end{pmatrix}
$$
.

 $a)$  Determinar para qué valores de  $a$  la matriz no tiene inversa.

b) Calcular, si es posible, la matriz inversa para  $a = 0$ , y en caso de que no sea posible razonar por qué no es posible.

----------

 $a)$ 

Una matriz es invertible cuando su determinante es distinto de cero.

$$
|M| = \begin{vmatrix} 1 & a & 1 \\ a & 1 & a \\ 0 & a & 1 \end{vmatrix} = 1 + a^2 - a^2 - a^2 = 1 - a^2 = 0 \Rightarrow a_1 = -1, a_2 = 1.
$$

La matriz M no tiene inversa para  $a = -1$  y para  $a = 1$ .

 $b)$ 

Para  $a = 0$  la matriz resulta  $M = \begin{bmatrix} 1 & 0 \\ 0 & 1 \end{bmatrix}$  $1 \quad 0 \quad 1$  $0 \quad 1 \quad 0$  $0 \quad 0 \quad 1$ , que es invertible por ser su determinante distinto de cero.

Se obtiene la inversa de M por el método de Gauss-Jordan.

$$
|M| = \begin{vmatrix} 1 & a & 1 \\ a & 1 & a \\ 0 & a & 1 \end{vmatrix} = 1 + a^2 - a^2 - a^2 = 1 - a^2 = 0 \Rightarrow a_1 = -1, a_2 = 1.
$$
  
La matrix M no tiene inversa para a = -1 y para a = 1.  
b)  
Para a = 0 la matrix resulta  $M = \begin{pmatrix} 1 & 0 & 1 \\ 0 & 1 & 0 \\ 0 & 0 & 1 \end{pmatrix}$ , que es invertible por ser su  
terminante distinto de cero.  
Se obtiene la inversa de M por el método de Gauss-Jordan.  

$$
(M|I) = \begin{pmatrix} 1 & 0 & 1 & 1 & 0 \\ 0 & 1 & 0 & 0 & 1 \\ 0 & 0 & 1 & 0 & 0 \end{pmatrix} \Rightarrow \{F_1 \rightarrow F_1 - F_3\} \Rightarrow \begin{pmatrix} 1 & 0 & 0 & 1 & 0 \\ 0 & 1 & 0 & 0 & 1 \\ 0 & 0 & 1 & 0 & 0 \end{pmatrix} \Rightarrow M^{-1} = \begin{pmatrix} 1 & 0 & -1 \\ 0 & 1 & 0 \\ 0 & 0 & 0 \end{pmatrix}.
$$
  
\*\*\*\*\*\*\*  
\*\*\*\*\*\*\*

Segunda parte.

3°) a) Hallar la ecuación del plano  $\pi$  que pasa por el punto  $A(-1, 2, 3)$ y es paralelo a los vectores  $\vec{v} = (-1, -2, -3)$   $y \vec{v} = (1, 3, 5)$ .

b) Halla el valor de A para que el plano  $\pi$  calculado en el apartado anterior y el plano  $\beta \equiv Ax - y + 5z = 8$  sean perpendiculares.

a)  
\n
$$
\pi(\vec{v}, \vec{u}; A) = \begin{vmatrix} x+1 & y-2 & z-3 \\ -1 & -2 & -3 \\ 1 & 3 & 5 \end{vmatrix} = 0;
$$
\n
$$
-10(x+1) - 3(y-2) - 3(z-3) + 2(z-3) + 9(x+1) + 5(y-2) = 0;
$$
\n
$$
-(x+1) + 2(y-2) - (z-3) = 0; -x - 1 + 2y - 4 - z + 3 = 0 \Rightarrow
$$
\n
$$
\Rightarrow \underline{\pi} \equiv x - 2y + z + 2 = 0.
$$
\nb)  
\nDo's planes son perpendiculares cuando lo son sus vectores normales.  
\nLos vectores normales de los planos son  $\overline{n_n} = (1, -2, 1), \overline{n_\beta} = (A, -1, 5)$   
\nDos vectores son perpendiculares cuando su producto escalar es cero.  
\n $\overline{n_n} \cdot \overline{n_\beta} = 0 \Rightarrow (1, -2, 1) \cdot (A, -1, 5) = A + 2 + 5 = 0 \Rightarrow \underline{A} = -7.$   
\n
$$
********
$$

 $b)$ 

Dos planos son perpendiculares cuando lo son sus vectores normales.

Los vectores normales de los planos son  $\overrightarrow{n_{\pi}} = (1, -2, 1), \overrightarrow{n_{\beta}} = (A, -1, 5).$ 

Dos vectores son perpendiculares cuando su producto escalar es cero.

$$
\overrightarrow{n_{\pi}} \cdot \overrightarrow{n_{\beta}} = 0 \Rightarrow (1, -2, 1) \cdot (A, -1, 5) = A + 2 + 5 = 0 \Rightarrow \underline{A} = -7.
$$

4°) Sea el plano  $\pi \equiv 2x - y + Az = 0$ . Sea la recta  $r \equiv \begin{cases} 4x - 3y + 4z = -1 \\ 3x - 2y + z = -3 \end{cases}$ . Hallar A para que  $r$  y  $\pi$  sean paralelos. Además, obtener el plano  $\beta$  perpendicular a  $r$  y que pasa por el origen. ----------

La recta  $r$  y el plano  $\pi$  serán paralelos cuando el vector director de la recta y el vector normal del plano sean perpendiculares.

La expresión de  $r$  por unas ecuaciones paramétricas es la siguiente:

$$
r \equiv \begin{cases} 4x - 3y + 4z = -1 \\ 3x - 2y + z = -3 \end{cases} \Rightarrow z = \lambda \Rightarrow \frac{4x - 3y = -1 - 4\lambda}{3x - 2y = -3 - \lambda};
$$

 $-8x + 6y = 2 + 8\lambda$ <br>  $9x - 6y = -9 - 3\lambda$  $\Rightarrow x = -7 + 5\lambda$ ;  $2y = 3x + 3 + \lambda = -21 + 15\lambda + 3 + \lambda$ ;

 $2y = -18 + 16\lambda \Rightarrow y = -9 + 8\lambda \Rightarrow r \equiv \{$  $x = -7 + 5\lambda$  $y = -9 + 8\lambda$  $z = \lambda$ .

Un vector director de  $r: \overrightarrow{v_r} = (5, 8, 1)$  y un vector normal de  $\beta: \overrightarrow{n_\beta} = (2, -1, A)$ .

Dos vectores son perpendiculares cuando su producto escalar es cero.

$$
\overrightarrow{v_r} \cdot \overrightarrow{n_\beta} = 0 \Rightarrow (5,8,1) \cdot (2,-1,A) = 10 - 8 + A = 0 \Rightarrow \underline{A} = -2.
$$

El haz de planos,  $\alpha$ , perpendiculares al plano  $\pi$  y que contienen al plano  $\beta$ , tiene por vector normal a cualquier vector que sea linealmente dependiente del vector director de la recta  $r, \overrightarrow{v_r} = (5, 8, 1)$ ; su expresión general es  $\alpha \equiv 5x + 8y + z + D = 0$ .  $r \equiv \begin{cases} 4x - 3y + 4z = -1 \\ 3x - 2y + z = -3 \end{cases} \Rightarrow z = \lambda \Rightarrow \begin{cases} 4x - 3y = -1 - 4\lambda \\ 3x - 2y = -3 - \lambda \end{cases}$ ;<br>  $-8x + 6y = 2 + 8\lambda$ <br>  $9x - 6y = -9 - 3\lambda$   $\Rightarrow x = -7 + 5\lambda$ ;  $2y = 3x + 3 + \lambda = -21 + 15\lambda + 3$ <br>  $2y = -18 + 16\lambda \Rightarrow y = -9 + 8\lambda \Rightarrow r \equiv \begin{cases} x = -7 + 5\lambda \\ y = -9 +$ 

De los infinitos planos del haz  $\alpha$ , el plano  $\beta$  pedido es el que carece de termino independiente:

$$
\beta \equiv 5x + 8y + z = 0.
$$

Tercera parte.

5°) Dada la función  $f(x) = ax^3 + bx^2 + c$ , obtener los valores de *a*, *b* y *c* para que su gráfica pase por  $P(0, 2)$  y tenga un extremo en  $Q(1, -1)$ . ¿Tiene  $f$  más extremos?

----------

Por pasar por el punto  $P(0, 2) \Rightarrow f(0) = 2$ :  $f(0) = 2 \Rightarrow \underline{c} = 2$ . Por contener al punto  $Q(1, -1) \Rightarrow f(1) = -1$ :  $f(1) = a \cdot 1^3 + b \cdot 1^2 + 2 = -1; \ \ a + b = -3.$  (1) Por tener un extremo en  $Q(1, -1) \Rightarrow f'(1) = 0$ :  $f'(x) = 3ax^2 + 2bx.$  $f'(1) = 3a \cdot 1^2 + 2b \cdot 1 = 0$ ;  $3a + 2b = 0$ . (2) Resolviendo el sistema formado por las ecuaciones (1) y (2):  $f(1) = a \cdot 1^3 + b \cdot 1^2 + 2 = -1; \quad a + b = -3.$  (1)<br>
Por tener un extremo en  $Q(1, -1) \Rightarrow f'(1) = 0$ :<br>  $f'(x) = 3ax^2 + 2bx.$ <br>  $f'(1) = 3a \cdot 1^2 + 2b \cdot 1 = 0; \quad 3a + 2b = 0.$  (2)<br>
Resolviendo el sistema formado por las ecuaciones (1) y (2):<br>  $a + b$ 

$$
\begin{aligned}\na + b &= -3 \\
3a + 2b &= 0\n\end{aligned}\n\quad\n\begin{aligned}\n-2a - 2b &= 6 \\
3a + 2b &= 0\n\end{aligned}\n\Rightarrow\n\begin{aligned}\na &= 6, \quad 6 + b = -3 \Rightarrow b = -9.\n\end{aligned}
$$

La función resulta  $f(x) = 6x^3 - 9x^2 + 2$ .

Para que una función tenga un máximo o mínimo relativo en un punto es condición necesaria que se anule su derivada en ese punto.

 Para diferenciar los máximos de los mínimos se recurre a la segunda derivada; si es positiva para el valor que anula la primera, se trata de un mínimo y, si es negativa, de un máximo.

$$
f'(x) = 18x^2 - 18x = 18x(x - 1).
$$
  
\n
$$
f''(x) = 36x - 18.
$$
  
\n
$$
f'(x) = 0 \Rightarrow 18x(x - 1) = 0; x_1 = 0, x_2 = 1.
$$
  
\n
$$
f''(0) = -18 < 0 \Rightarrow M\acute{a}ximo relativo para x = 0.
$$
  
\n
$$
f(0) = 2 \Rightarrow M\acute{a}x.A(0, 2).
$$
  
\n
$$
f''(1) = 36 \cdot 1 - 18 = 18 > 0 \Rightarrow M\acute{n}nimo relativo para x = 1.
$$
  
\n
$$
f(1) = 6 \cdot 1^3 - 9 \cdot 1^2 + 2 = 6 - 9 + 2 = -1 \Rightarrow M\acute{n}n.B(1, -1).
$$

6°) Sea  $f(x) = x^2 + 9$ , y P el punto exterior a su gráfica de coordenadas  $P(0,0)$ . Calcular razonadamente la  $(0 \text{ las})$  tangentes a la gráfica de  $f$  que pasen por el punto P.

 La pendiente de una función en un punto es el valor de su primera derivada en ese punto.

----------

$$
m=f'(x)=2x.
$$

Los puntos de tangencia (por ser de la función) son de la forma  $Q(x, x^2 + 9)$  y los vectores de las tangentes son  $P\overline{Q} = O\overline{Q} - OP = (x, x^2 + 9)$ .

 La pendiente del vector director tiene que ser la misma que la obtenida mediante la derivada:

vectors de las tangentes son 
$$
\overrightarrow{PQ} = \overrightarrow{OQ} - \overrightarrow{OP} = (x, x^2 + 9)
$$
.  
\nLa pendiente del vector director tiene que ser la misma que la obtenida i  
\nrivada:  
\n
$$
2x = \frac{x^2+9}{x}; \ 2x^2 = x^2 + 9; \ x^2 = 9 \Rightarrow \begin{cases} x_1 = -3 \rightarrow m_1 = -6 \\ x_2 = 3 \rightarrow m_2 = 6 \end{cases}
$$
\nLos puntos de tangencia son los siguientes:  $Q_1(-3, 18) y Q_2(3, 18)$ .  
\nLas tangentes pedidas son las siguientes:  
\n $t_1 \Rightarrow y - 18 = -6 \cdot (x + 3) = -6x - 18 \Rightarrow \underline{t_1} \equiv 6x + y = 0$ .  
\n $t_2 \Rightarrow y - 18 = 6 \cdot (x - 3) = 6x - 18 \Rightarrow \underline{t_2} \equiv 6x - y = 0$ .  
\n $**********$ 

Los puntos de tangencia son los siguientes:  $Q_1(-3, 18)$  y  $Q_2(3, 18)$ .

Las tangentes pedidas son las siguientes:

$$
t_1 \Rightarrow y - 18 = -6 \cdot (x + 3) = -6x - 18 \Rightarrow t_1 \equiv 6x + y = 0.
$$

$$
t_2 \Rightarrow y - 18 = 6 \cdot (x - 3) = 6x - 18 \Rightarrow \underline{t_2} \equiv 6x - y = 0.
$$

Cuarta parte.

7°) Dibuja la región encerrada por  $f(x) = x^2 - 2x + 1$  y  $g(x) = -x^2 + 5$ , y calcular el área de dicha región.

----------

Los puntos de corte de las dos funciones tienen por abscisas las raíces de la ecuación que resulta de la igualación de sus expresiones:

$$
f(x) = g(x) \Rightarrow x^2 - 2x + 1 = -x^2 + 5;
$$

 $2x^2 - 2x - 4 = 0$ ;  $x^2 - x - 2 = 0$ ;

$$
x = \frac{1 \pm \sqrt{1+8}}{2} = \frac{1 \pm 3}{2} \Rightarrow \begin{cases} x_1 = -1 \to A(-1, 4) \\ x_2 = 2 \to B(2, 1) \end{cases}.
$$

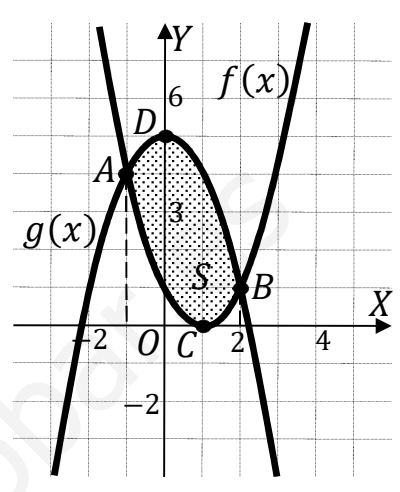

La función  $f(x) = x^2 - 2x + 1$  es una parábola convexa (∪) cuyo vértice es el siguiente:

$$
f'(x) = 2x - 2 = 0 \Rightarrow 2(x - 1) = 0 \Rightarrow x = 1 \Rightarrow V \text{ (i.e. } C(1, 0).
$$

La función  $g(x) = -x^2 + 5$  es una parábola cóncava (∩) cuyo vértice es el siguiente:  $g'(x) = -2x = 0 \Rightarrow x = 0$ .

$$
g(0) = 5 \Rightarrow V \text{értice: } D(0,5).
$$

 La representación gráfica de la situación se expresa, de forma aproximada, en la figura adjunta.

 Para el cálculo del área pedida se tiene en cuenta que en el intervalo correspondiente a la superficie a calcular todas las ordenadas de  $g(x)$  son iguales o mayores que las correspondientes ordenadas de  $f(x)$ , por lo cual la superficie es la siguiente:

$$
2x^2 - 2x - 4 = 0; \quad x^2 - x - 2 = 0;
$$
\n
$$
x = \frac{1 \pm \sqrt{1+8}}{2} = \frac{1 \pm 3}{2} \Rightarrow \begin{cases} x_1 = -1 \rightarrow A(-1, 4) \\ x_2 = 2 \rightarrow B(2, 1) \end{cases}
$$
\n
$$
x = \frac{1 \pm \sqrt{1+8}}{2} = \frac{1 \pm 3}{2} \Rightarrow \begin{cases} x_1 = -1 \rightarrow A(-1, 4) \\ x_2 = 2 \rightarrow B(2, 1) \end{cases}
$$
\n
$$
x = \frac{1 \pm \sqrt{1+8}}{2} = \frac{1 \pm 3}{2} \Rightarrow \begin{cases} x_1 = -1 \rightarrow A(-1, 4) \\ x_2 = 2 \rightarrow B(2, 1) \end{cases}
$$
\n
$$
x = \frac{1 \pm \sqrt{1+8}}{2} = \frac{1 \pm 3}{2} \Rightarrow \begin{cases} x_1 = -1 \rightarrow A(-1, 4) \\ x_2 = 2 \rightarrow B(2, 1) \end{cases}
$$
\n
$$
x = \frac{1 \pm \sqrt{1+8}}{2} = \frac{1 \pm \sqrt{1+8}}{2} =
$$

8°) Calcular las integrales indefinidas  $I y J$ , explicando los métodos utilizados para su resolución:  $I = \int x \cdot \cos(2x) \cdot dx$  y  $J = \int \frac{1}{x^2 + 2x - 3} \cdot dx$ .

-----------

$$
I = \int x \cdot \cos(2x) \cdot dx \Rightarrow \left\{ \begin{aligned} u &= x \to du = dx \\ \cos(2x) \cdot dx &= dv \to v = \frac{1}{2} \cdot \text{sen}(2x) \right\} \Rightarrow \\ x \cdot \frac{1}{2} \cdot \text{sen}(2x) - \int \frac{1}{2} \cdot \text{sen}(2x) \cdot dx &= \frac{x}{2} \cdot \text{sen}(2x) - \frac{1}{2} \cdot \int \text{sen}(2x) \cdot dx = \\ = \frac{x}{2} \cdot \text{sen}(2x) + \frac{1}{2} \cdot \frac{1}{2} \cdot \cos(2x) + C. \end{aligned}
$$
\n
$$
I = \int \frac{1}{x^2 + 2x - 3} \cdot dx.
$$
\n
$$
I = \int \frac{1}{x^2 + 2x - 3} \cdot dx.
$$
\n
$$
x^2 + 2x - 3 = 0; \quad x = \frac{-2 \pm \sqrt{4 + 12}}{2} = \frac{-2 \pm \sqrt{16}}{2} = \frac{-2 \pm 4}{2} \Rightarrow x_1 = -3, x_2 = 1.
$$
\n
$$
x^2 + 2x - 3 = (x + 3)(x - 1).
$$
\n
$$
\frac{1}{x^2 + 2x - 3} = \frac{M}{x + 3} + \frac{N}{x - 1} = \frac{Mx - M + Nx + 3N}{(x + 3)(x - 1)} = \frac{(M + N)x + (-M + 3N)}{x^2 + 2x - 3} \Rightarrow \frac{M + N}{-M + 3N} = 1
$$
\n
$$
\Rightarrow 4N = 1; \quad N = \frac{1}{4}; \quad M = -\frac{1}{4}.
$$
\n
$$
J = \int \frac{1}{x^2 + 2x - 3} \cdot dx = \int \left(\frac{-1/4}{x + 3} + \frac{1/4}{x - 1}\right) \cdot dx = \frac{1}{4}L|x + 3| - \frac{1}{4}L|x - 1| + C.
$$
\n
$$
J = \int \frac{1}{x^2 + 2x - 3} \cdot dx = \int \left(\frac{-1/4}{x + 3} + \frac{1/4}{x - 1}\right) \cdot dx = \frac{1}{4}L|x + 3| - \frac{1}{4}L|x - 1
$$

Quinta parte.

9°) En una empresa el 70 % de sus trabajadoras están satisfechas con su contrato, y entre las satisfechas con su contrato el 80 % gana más de 1.000 euros. Entre las que no están satisfechas solo el 20 % gana más de 1.000 euros. Si se elige una trabajadora al azar:

a) ¿Cuál es la probabilidad de que gane más de 1.000 euros?

b) Si gana más de 1.000 euros, ¿cuál es la probabilidad que esté satisfecha con su contrato?

c) ¿Cuál es la probabilidad de que gane menos de 1.000 euros y esté satisfecha con su contrato?

----------

$$
> 1.000 \t\t p = 0,7 \t0,8 = 0,56
$$
  
\n
$$
Sa
$$
\n0,7  
\n
$$
0,8
$$
\n0,2  
\n0,3  
\n0,3  
\n0,2  
\n0,3  
\n0,2  
\n0,3  
\n0,2  
\n0,3  
\n0,2  
\n0,3  
\n0,2  
\n0,3  
\n0,4  
\n0,5  
\n0,6  
\n0,2  
\n0,3  
\n0,4  
\n0,2  
\n0,3  
\n0,4  
\n0,5  
\n0,6  
\n0,2  
\n0,3  
\n0,4  
\n0,2  
\n0,3  
\n0,4  
\n0,5  
\n0,6  
\n0,6  
\n0,7  
\n0,8  
\n0,9  
\n0,1  
\n0,2  
\n0,3  
\n0,4  
\n0,5  
\n0,6  
\n0,7  
\n0,8  
\n0,9  
\n0,1  
\n0,2  
\n0,3  
\n0,4  
\n0,5  
\n0,6  
\n0,8  
\n0,9  
\n0,9  
\n0,9  
\n0,9  
\n0,9  
\n0,9  
\n0,9  
\n0,9  
\n0,9  
\n0,9  
\n0,9  
\n0,9  
\n0,9  
\n0,9  
\n0,9  
\n0,9  
\n0,9  
\n0,9  
\n0,9  
\n0,9  
\n0,9  
\n0,9  
\n0,9  
\n0,9  
\n0,9  
\n0,9  
\n0,9  
\n0,9  
\n0,9  
\n0,9  
\n0,9  
\n0,9  
\n0,9  
\n0,9  
\n0,9  
\n0,9  
\n0,9  
\n0,9  
\n0,9  
\n0,9  
\n0,9  
\n0,9  
\n0,9  
\n0,9  
\n0,9  
\n0,9  
\n0,9  
\n0,9  
\n0,9  
\n0,9  
\n0,9  
\n0,9  
\n0,9  
\n0,9  
\n0,9  
\n0,9  
\n0,9  
\n0,9  
\n0,9  
\n0,9  
\n0,9  
\n0,9  
\n0,9  
\n0,9  
\

a)  
\n
$$
P = P(>1.000) = P(S \cap > 1.000) + P(\overline{S} \cap > 1.000) =
$$
\n
$$
= P(S) \cdot P(>1.000/S) + P(\overline{S}) \cdot P(>1.000/\overline{S}) = 0.7 \cdot 0.8 + 0.3 \cdot 0.2 =
$$
\n
$$
= 0.56 + 0.06 = \underbrace{0.62}_{0.62}.
$$
\nb)  
\n
$$
P(S| > 1.000) = \frac{P(S \cap > 1.000)}{P(>1.000)} = \frac{0.7 \cdot 0.8}{0.62} = \frac{0.56}{0.62} = \underbrace{0.9032}_{0.62}.
$$
\nc)  
\n
$$
P = P(S \cap < 1.000) = P(S) \cdot P(< 1.000/S) = 0.7 \cdot 0.2 = \underbrace{0.14}_{0.1}
$$

10°) En un garaje hay 30 aparcamientos. En cada aparcamiento puede encontrarse o no un automóvil, con independencia de lo que ocurra en los otros. Si la probabilidad de que un aparcamiento esté ocupado es de 0,4, se pide:

a) Identificar y describir este modelo de probabilidad.

b) Hallar la probabilidad de que cierto día haya 8 automóviles aparcados.

 $c$ ) Hallar la probabilidad de que un día haya entre 10 y 20 automóviles aparcados.

### $a)$

Se trata de una distribución binomial de las siguientes características:

$$
p = 0.4; \ \ q = 0.6; \ \ n = 30 \ \Rightarrow X \sim B(30; 0.4).
$$

## $b)$

La fórmula de la probabilidad de que de  $n$  elementos  $r$  sean favorables es la siguiente:  $P = \binom{n}{r} \cdot p^r \cdot q^{n-r}$ .

$$
\begin{aligned}\nn &= 30 \\
r &= 8\n\end{aligned}\n\Rightarrow P = \begin{pmatrix} 30 \\ 8 \end{pmatrix} \cdot 0,4^8 \cdot 0,6^{22} = \frac{30!}{22! \cdot 8!} \cdot 0,4^8 \cdot 0,6^{22} = \\
&= \frac{30 \cdot 29 \cdot 28 \cdot 27 \cdot 26 \cdot 25 \cdot 24 \cdot 23}{8 \cdot 7 \cdot 6 \cdot 5 \cdot 4 \cdot 3 \cdot 2} \cdot 0,4^8 \cdot 0,6^{22} = \frac{29 \cdot 27 \cdot 26 \cdot 25 \cdot 23}{2} \cdot 0,4^8 \cdot 0,6^{22} = \\
&= 29 \cdot 27 \cdot 13 \cdot 25 \cdot 23 \cdot 0,4^8 \cdot 0,6^{22} = 5.852.925 \cdot 8,6260 \cdot 10^{-9} = \frac{0,0505}{0,0505}\n\end{aligned}
$$

 $c)$ 

Transformando la distribución binomial en una normal:

$$
\mu = n \cdot p = 30 \cdot 0.4 = 12.
$$
  
\n
$$
\sigma = \sqrt{n \cdot p \cdot q} = \sqrt{30 \cdot 0.4 \cdot 0.6} = \sqrt{7.2} \approx \frac{2.68}{2.68}.
$$
  
\n
$$
X = B(30; 0.4) \approx N(12; 2.68).
$$

Tipificando la variable:  $Z \rightarrow \frac{X-\mu}{\sigma} \Rightarrow \frac{X-12}{2.68}$ .

Considerando la corrección de Yates:

$$
P = P(9,5 \le X \le 20,5) = P\left(\frac{9,5-12}{2,68} \le Z \le \frac{20,5-12}{2,68}\right) = P\left(\frac{-2,5}{2,68} \le Z \le \frac{8,5}{2,68}\right) =
$$
  
=  $P(-0,93 \le Z \le 3,17) = P(Z < 3,17) - [1 - P(Z < 0,93)] =$ 

 $= P(Z < 3.17) - 1 + P(Z < 0.93) = 0.9992 - 1 + 0.8238 = 1 - 1.8230 =$ 

# $= 0,8230.$